**Photoshop 2021 (Version 22.4) License Code & Keygen Download [Updated]**

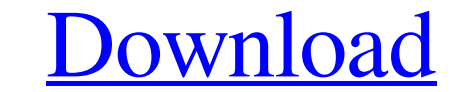

# **Photoshop 2021 (Version 22.4) Crack + Serial Key PC/Windows**

Tip You can drag the tools out of the toolbox into the workspace to make them active. \*\*\*Hand Tools\*\*. The hand tools shown here include most of the top-level selection tools, including the Line Segment, Rectangle, and Ell

## **Photoshop 2021 (Version 22.4) Crack + [2022]**

Read more about Adobe Photoshop Elements Adobe Photoshop for Windows Adobe Photoshop for Mac Adobe Photoshop for Mac Adobe Photoshop for Linux Adobe Photoshop for Raspberry Pi, and Photoshop for Mac are not official produc Elements is the perfect blend of power and simplicity. It's the ideal tool for everyday use and the photography and graphic design world. It's the best starting point for anyone new to the powerful world of digital photogr tools you need to edit and enhance your photos and graphics, and it's completely free. It's the perfect combination of power and simplicity. Adobe Photoshop is a comprehensive tool for creating, editing, and retouching gra about the Photoshop Elements 2018 Tutorials Page If you're new to Photoshop Elements and want to get a better understanding of how to use and edit images, this may be a great starting point. Plan to focus on the following same, as is the intuitive workflow. The tools and techniques used to create and edit graphics with Photoshop Elements are similar to those used in professional software packages. The menus are the same, as is the intuitive have a chance to learn about some additional features and creative techniques for improving the appearance of your graphics, such as customizing type and applying a gradient to gradients. Learn more about a681f4349e

### **Photoshop 2021 (Version 22.4) X64**

Q: How to update datagridview in C# I want to update my table after a button is clicked. This is not the entire code but here is what I have: public Form1() { InitializeComponent(); dataGridView1.Columns["Date"].HeaderText this.dataGridView1.Columns["Description"].HeaderText = "Description"; this.dataGridView1.Columns["Measurements"].HeaderText = "Measurements"; this.dataGridView1.Columns["Status"; this.dataGridView1.Columns["Remarks"; } //. dataTable1.Clone(); } } The problem is that the table is not updating after I add a new record. I have tried calling the Refresh() on the datagridview, tried calling it on the data source, no luck. The data binding is work live, new census figures show, and the trend is worsening. The median rent for a two-bedroom apartment was \$3,500 in the New York metropolitan area last year, a \$3,300 jump from the previous year, according to the Census B

#### **What's New In Photoshop 2021 (Version 22.4)?**

, London, and Cambridge. For additional information, please contact . Kind regards, Tobias Klein, Ph.D. Academic Editor PLOS ONE Additional Editor Comments: Reviewer's Responses to Questions \*\*Comments raised in a previous "Comments to the Author" section, enter your conflict of interest statement in the "Confidential to Editor" section, and submit your "Accept" recommendation. Reviewer \#1: All comments have been addressed Reviewer \#2: All conclusions. Experiments must have been conducted rigorously, with appropriate controls, replication, and sample sizes. The conclusions must be drawn appropriately based on the data presented. Reviewer \#1: Yes Reviewer \# fully available? The [PLOS Data policy](requires authors to make all data underlying the findings described in their manuscript fully available without restriction, with rare exception (please refer to the Data should be p variance measures should be available. If there are restrictions on publicly sharing data---e.g. participant privacy or use of data from a third party---those must

## **System Requirements:**

OS: Windows 7 64bit or above Processor: Intel Core i3 - 4 GB RAM, 2 GB graphics Hard Drive: 1 GB available space Additional Notes: The right to play this game is subject to the applicable terms and conditions. Please read transferable license to download,

<https://chaletstekoop.nl/wp-content/uploads/2022/06/brivin.pdf> https://www.ci.carmel.ny.us/sites/g/files/vyhlif371/f/news/02-13-19 - distribution facility plan.pdf <https://www.veronicaandersonjewellery.co.za/sites/default/files/webform/geraneh99.pdf> <http://www.cromwellct.com/sites/g/files/vyhlif2976/f/uploads/20160930142853642.pdf>

<http://greenteam-rds.com/?p=11985> <http://www.interprys.it/?p=30104> [https://www.mil-spec-industries.com/system/files/webform/Adobe-Photoshop-CS4\\_9.pdf](https://www.mil-spec-industries.com/system/files/webform/Adobe-Photoshop-CS4_9.pdf) <https://fuerzasparavivir.com/wp-content/uploads/2022/06/linjane.pdf> [https://glemor.com/wp-content/uploads/2022/06/Photoshop\\_2021\\_Version\\_2201.pdf](https://glemor.com/wp-content/uploads/2022/06/Photoshop_2021_Version_2201.pdf) <https://www.ulethbridge.ca/system/files/webform/2022/06/adobe-photoshop-2021-version-2242.pdf> <http://zakadiconsultant.com/?p=10865> [https://yietnam.com/upload/files/2022/06/jHqzETpngkq6R8tsb4W4\\_30\\_4dce7aa8f13eb1994b46bbd4501566f7\\_file.pdf](https://yietnam.com/upload/files/2022/06/jHqzETpngkq6R8tsb4W4_30_4dce7aa8f13eb1994b46bbd4501566f7_file.pdf) <https://petstable.mx/adobe-photoshop-2022-version-23-0-download-mac-win/> <https://realbeen.com/wp-content/uploads/2022/07/ferkass.pdf> [https://mandarinrecruitment.com/system/files/webform/adobe-photoshop-2022-version-2311\\_0.pdf](https://mandarinrecruitment.com/system/files/webform/adobe-photoshop-2022-version-2311_0.pdf) <http://feelingshy.com/photoshop-cc-serial-key-mac-win/> <https://sweetangels.in/wp-content/uploads/2022/07/bennquea.pdf> [https://facepager.com/upload/files/2022/06/cqtlhq2Us6N1cKmLMkP8\\_30\\_4dce7aa8f13eb1994b46bbd4501566f7\\_file.pdf](https://facepager.com/upload/files/2022/06/cqtlhq2Us6N1cKmLMkP8_30_4dce7aa8f13eb1994b46bbd4501566f7_file.pdf)